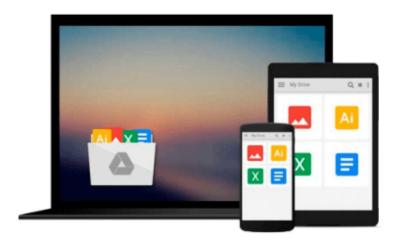

Mastering Microsoft Office Made Easy Training Tutorial for v. 2010, 2007, 2003, 2002 (XP), 2000 & 97 - Video tutorials in Access, Excel, Outlook, ... Word - e Book Manual Guide from Professor Joe

TeachUcomp

Download now

Click here if your download doesn"t start automatically

# Mastering Microsoft Office Made Easy Training Tutorial for v. 2010, 2007, 2003, 2002 (XP), 2000 & 97 - Video tutorials in Access, Excel, Outlook, ... Word - e Book Manual Guide from **Professor Joe**

TeachUcomp

Mastering Microsoft Office Made Easy Training Tutorial for v. 2010, 2007, 2003, 2002 (XP), 2000 & 97 - Video tutorials in Access, Excel, Outlook, ... Word - e Book Manual Guide from Professor Joe **TeachUcomp** 

Video Lessons & Manuals Included! Over 48 hours of full-motion, animated instruction with crystal-clear audio in Microsoft Access, Excel, PowerPoint, Publisher, Windows & Word. 1164 individual lessons in Office 2010 through 97. One module covers versions 2010 through 2007. The other covers versions 2003 and earlier. The best Microsoft Office tutorial available. Learn the entire Microsoft Office Professional Suite with this comprehensive learning tutorial. Designed by software training professionals. Learn at your office or home - at your own pace. Includes all of the topics covered in comprehensive classroom trainings. Watch the training sessions as many times as you want while you practice in Microsoft Office. The best way to learn Microsoft Office on your own.

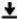

**Download** Mastering Microsoft Office Made Easy Training Tuto ...pdf

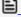

Read Online Mastering Microsoft Office Made Easy Training Tu ...pdf

Download and Read Free Online Mastering Microsoft Office Made Easy Training Tutorial for v. 2010, 2007, 2003, 2002 (XP), 2000 & 97 - Video tutorials in Access, Excel, Outlook, ... Word - e Book Manual Guide from Professor Joe TeachUcomp

#### From reader reviews:

### **Terry Sugg:**

The book Mastering Microsoft Office Made Easy Training Tutorial for v. 2010, 2007, 2003, 2002 (XP), 2000 & 97 - Video tutorials in Access, Excel, Outlook, ... Word - e Book Manual Guide from Professor Joe can give more knowledge and information about everything you want. So just why must we leave a good thing like a book Mastering Microsoft Office Made Easy Training Tutorial for v. 2010, 2007, 2003, 2002 (XP), 2000 & 97 - Video tutorials in Access, Excel, Outlook, ... Word - e Book Manual Guide from Professor Joe? A few of you have a different opinion about book. But one aim that will book can give many information for us. It is absolutely appropriate. Right now, try to closer using your book. Knowledge or details that you take for that, you could give for each other; it is possible to share all of these. Book Mastering Microsoft Office Made Easy Training Tutorial for v. 2010, 2007, 2003, 2002 (XP), 2000 & 97 - Video tutorials in Access, Excel, Outlook, ... Word - e Book Manual Guide from Professor Joe has simple shape however, you know: it has great and big function for you. You can look the enormous world by wide open and read a guide. So it is very wonderful.

#### Julie Bell:

This Mastering Microsoft Office Made Easy Training Tutorial for v. 2010, 2007, 2003, 2002 (XP), 2000 & 97 - Video tutorials in Access, Excel, Outlook, ... Word - e Book Manual Guide from Professor Joe book is absolutely not ordinary book, you have after that it the world is in your hands. The benefit you have by reading this book is definitely information inside this book incredible fresh, you will get information which is getting deeper you actually read a lot of information you will get. This kind of Mastering Microsoft Office Made Easy Training Tutorial for v. 2010, 2007, 2003, 2002 (XP), 2000 & 97 - Video tutorials in Access, Excel, Outlook, ... Word - e Book Manual Guide from Professor Joe without we know teach the one who looking at it become critical in imagining and analyzing. Don't be worry Mastering Microsoft Office Made Easy Training Tutorial for v. 2010, 2007, 2003, 2002 (XP), 2000 & 97 - Video tutorials in Access, Excel, Outlook, ... Word - e Book Manual Guide from Professor Joe can bring when you are and not make your case space or bookshelves' grow to be full because you can have it within your lovely laptop even cell phone. This Mastering Microsoft Office Made Easy Training Tutorial for v. 2010, 2007, 2003, 2002 (XP), 2000 & 97 - Video tutorials in Access, Excel, Outlook, ... Word - e Book Manual Guide from Professor Joe having great arrangement in word in addition to layout, so you will not experience uninterested in reading.

# **Adelina Thompson:**

Reading a book being new life style in this yr; every people loves to learn a book. When you learn a book you can get a wide range of benefit. When you read textbooks, you can improve your knowledge, mainly because book has a lot of information upon it. The information that you will get depend on what types of book that you have read. If you wish to get information about your analysis, you can read education books, but if you want to entertain yourself read a fiction books, this sort of us novel, comics, and soon. The Mastering Microsoft Office Made Easy Training Tutorial for v. 2010, 2007, 2003, 2002 (XP), 2000 & 97 - Video tutorials in Access, Excel, Outlook, ... Word - e Book Manual Guide from Professor Joe offer you a

new experience in looking at a book.

# **Corey Barksdale:**

Within this era which is the greater person or who has ability in doing something more are more treasured than other. Do you want to become among it? It is just simple approach to have that. What you have to do is just spending your time not very much but quite enough to get a look at some books. One of many books in the top record in your reading list is usually Mastering Microsoft Office Made Easy Training Tutorial for v. 2010, 2007, 2003, 2002 (XP), 2000 & 97 - Video tutorials in Access, Excel, Outlook, ... Word - e Book Manual Guide from Professor Joe. This book that is qualified as The Hungry Hillsides can get you closer in turning into precious person. By looking right up and review this guide you can get many advantages.

Download and Read Online Mastering Microsoft Office Made Easy Training Tutorial for v. 2010, 2007, 2003, 2002 (XP), 2000 & 97 - Video tutorials in Access, Excel, Outlook, ... Word - e Book Manual Guide from Professor Joe TeachUcomp #8MAW6ZN7F4U

# Read Mastering Microsoft Office Made Easy Training Tutorial for v. 2010, 2007, 2003, 2002 (XP), 2000 & 97 - Video tutorials in Access, Excel, Outlook, ... Word - e Book Manual Guide from Professor Joe by TeachUcomp for online ebook

Mastering Microsoft Office Made Easy Training Tutorial for v. 2010, 2007, 2003, 2002 (XP), 2000 & 97 - Video tutorials in Access, Excel, Outlook, ... Word - e Book Manual Guide from Professor Joe by TeachUcomp Free PDF d0wnl0ad, audio books, books to read, good books to read, cheap books, good books, online books, books online, book reviews epub, read books online, books to read online, online library, greatbooks to read, PDF best books to read, top books to read Mastering Microsoft Office Made Easy Training Tutorial for v. 2010, 2007, 2003, 2002 (XP), 2000 & 97 - Video tutorials in Access, Excel, Outlook, ... Word - e Book Manual Guide from Professor Joe by TeachUcomp books to read online.

Online Mastering Microsoft Office Made Easy Training Tutorial for v. 2010, 2007, 2003, 2002 (XP), 2000 & 97 - Video tutorials in Access, Excel, Outlook, ... Word - e Book Manual Guide from Professor Joe by TeachUcomp ebook PDF download

Mastering Microsoft Office Made Easy Training Tutorial for v. 2010, 2007, 2003, 2002 (XP), 2000 & 97 - Video tutorials in Access, Excel, Outlook, ... Word - e Book Manual Guide from Professor Joe by TeachUcomp Doc

Mastering Microsoft Office Made Easy Training Tutorial for v. 2010, 2007, 2003, 2002 (XP), 2000 & 97 - Video tutorials in Access, Excel, Outlook, ... Word - e Book Manual Guide from Professor Joe by TeachUcomp Mobipocket

Mastering Microsoft Office Made Easy Training Tutorial for v. 2010, 2007, 2003, 2002 (XP), 2000 & 97 - Video tutorials in Access, Excel, Outlook, ... Word - e Book Manual Guide from Professor Joe by TeachUcomp EPub